## **CSE / ENGR 142 Programming I**

# Display Input and Output (I/O)

2000 UW CSE 4/6/00

#### Writing Useful Programs

- It's hard to write useful programs using only variables and assignment statements
- Even our Fahrenheit to Celsius program needed more:
  - Needed a way to get data into and out of the program
- We'll learn more about doing this today
  - Lots of terminology and messy details, but worthwhile.

4/6/00

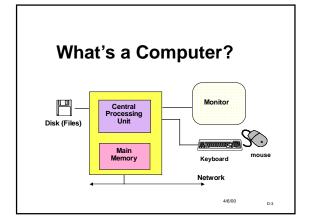

#### **Basic definitions**

- Input: movement of data into memory from outside world (e.g., from keyboard).
  - Changes the value of a variable
  - "read" operation
- Output: movement of data from memory to outside world (e.g., to monitor)
  - "write" operation
  - Does not change value of memory

4/6/00 D

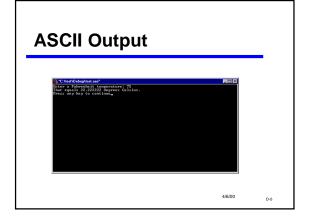

#### **Examples of I/O Statements**

4/6/00 D

#### **Display Input and Output**

The functions printf and scanf provide basic display I/O services.

printf("control string", list of expressions);
scanf("control string", list of &variables);

Control string gives the format of output or input.

Expressions are what to output.

Variables are where to store the input.

'&' is magic (that is REQUIRED for scanf!)

D-7

```
int numPushups;
numPushups = 5;
printf("Hello. Do %d pushups.\n", numPushups);
output: Hello. Do 5 pushups.
%d is a placeholder ("conversion character") for an int value.
\n is an escape sequence for "newline" character.
```

#### What Does the '\n' Do?

```
int numPushups;

numPushups= 5;
printf("Hello.");
printf(" Do %d pushups.\n", numPushups);
printf("Do them now.\n");

output: Hello. Do 5 pushups.
Do them now.
```

I/6/00 D-9

#### **Multiple Output Expressions**

```
% placeholders in format string match expressions in output list in number, order, and type.

int multiplier;
double pi;
pi = 3.14;
multiplier = 2;
printf("%d times %f is %f. \n",
multiplier , pi , (double) multiplier * pi );

Output: 2 times 3.14000 is 6.28000.
```

#### **Formatting Output**

- A few of many things you can do:
  - Control number of decimals
    - 3.1 vs 3.100000
  - Exponential (scientific) or decimal
    - 3.1 vs 3.1E0
  - Control total width (including spaces)
    - \_\_\_\_\_3.1 vs \_\_3.1

How? Look in textbook or a reference manual, or online help!

IO D-11

#### **Output Format Examples**

```
%10.2f _____123.55 double
%10.4f ___123.5500
%.2f 123.55
%10d ______475 int
%-10d 475_____
%10c _____a char
```

```
scanf(): read input

scanf ("control string", &input list);

int numPushups;

printf ("Hello. Do how many pushups?");
scanf ("%d", &numPushups);
printf ("Do %d pushups.'n", numPushups);
output: (Hello. Do how many pushups? 5
Do 5 pushups.

input list variables MUST be preceded by an &.
input list variables MUST be preceded by an &.
input list variables MUST be preceded by an &.
input list variables MUST be preceded by an &.
input list variables MUST be preceded by an &.
input list variables MUST be preceded by an &.
input list variables MUST be preceded by an &.
input list variables MUST be preceded by an &.
input list variables MUST be preceded by an &.
input list variables MUST be preceded by an &.
input list variables MUST be preceded by an &.
input list variables MUST be preceded by an &.
input list variables MUST be preceded by an &.
input list variables MUST be preceded by an &.
input list variables MUST be preceded by an &.
input list variables MUST be preceded by an &.
input list variables MUST be preceded by an &.
input list variables MUST be preceded by an &.
input list variables MUST be preceded by an &.
input list variables MUST be preceded by an &.
input list variables MUST be preceded by an &.
input list variables MUST be preceded by an &.
input list variables MUST be preceded by an &.
input list variables MUST be preceded by an &.
input list variables MUST be preceded by an &.
input list variables MUST be preceded by an &.
input list variables MUST be preceded by an &.
input list variables MUST be preceded by an &.
input list variables MUST be preceded by an &.
input list variables MUST be preceded by an &.
input list variables MUST be preceded by an &.
input list variables MUST be preceded by an &.
input list variables MUST be preceded by an &.
input list variables MUST be preceded by an &.
input list variables MUST be preceded by an &.
input list variables MUST be preceded by an &.
```

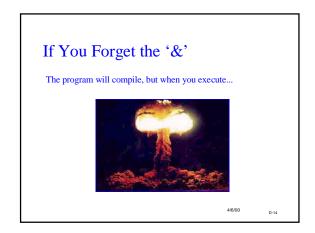

#### **Whitespace**

- space (' '), tab ('\t'), newline ('\n') are "whitespace"
- Skipped by scanf for int ("%d"), and double ("%lf")
  - user can type spaces before a number and they are ignored
- Not skipped for char input "%c"
  - each character typed, including spaces, is used

4/6/00 D-15

#### **Multiple Inputs**

#### •Basic rule:

- % placeholders in the format must match variables in the input list
- MUST! match one-for-one in <u>number</u>, <u>order</u>, and <u>type</u>.

Int studentID;
double grade;
scanf ("%d %If", &studentID, &grade);

4/6/00 D

#### **Format Items Summary**

| Туре                  | scanf()                       | printf(        | )                                |
|-----------------------|-------------------------------|----------------|----------------------------------|
| char<br>int<br>double | %c<br>%d<br>% <mark>lf</mark> | %c<br>%d<br>%f | // %i also works // (long) float |
|                       |                               |                |                                  |

What happens if types don't match?

printf -- garbled output

scanf -- unpredictable errors

and don't forget the &!

This is YOUR problem (not the user's)

#### I/O Programming Considerations

Suppose your program has

scanf("%lf", &fahrenheit);

and the user types "comfortable" as the input?

--> Nothing is read (so fahrenheit is unitialized)

--> Ka-boom

4/6/00 D-18

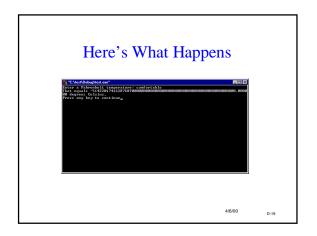

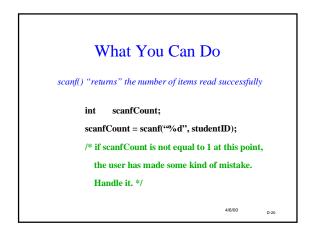

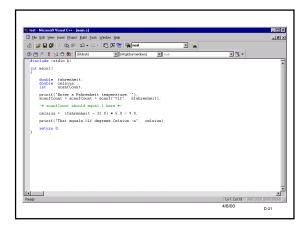

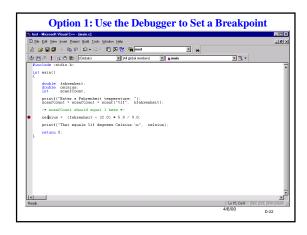

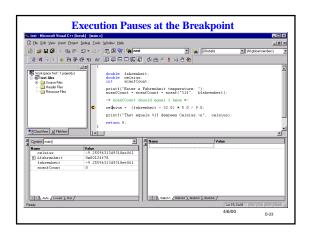

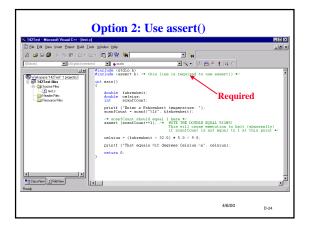

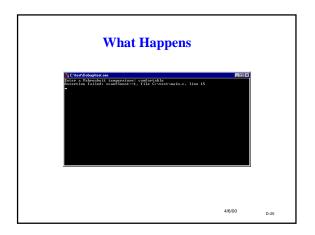

### More Terminology: Syntax vs Semantics/Logic

- · Syntax: the required form of the program
  - punctuation, keywords, word order, etc.
  - The C compiler always catches these "syntax errors" or "compiler errors"
- Semantics and logic: what the program means
  - what you want it to do
  - The C compiler cannot catch these kinds of errors!
  - They can be extremely difficult to find
  - Logic errors may not show up right away

4/6/00

```
Syntax or logic errors?

#include <stdio.h>
int main (void) {
    double far, cel;
    far = 56.0;
    cel = (far-32.0)*5.0/9.0

    printf ('Celsius is %f', cell);
    retrun (0);
}

syntax or logic errors?

#include <stdio.h>
int main (void) {
    double far, cel;
    far = 56.0;
    cel = far-32.0*5.0/9.0;
    printf (''Celcius is %d'', far);
    return (0);
}
```

```
Syntax or logic errors?
                              #include <stdio.h>
/#include <stdio.h>
                              int main (void) {
int main (void) {
                              double far, cel;
double far, cel;
                              far = 56.0;
far = 56.0;
                              cel = far-32.0*5.0/9.0;
cel = (far-32.0)*5.0/9.0;
                              printf ("Celcius is %d", far);
printf ('Celsius is %f', cell);
                              return (0);
retrun (0);
                                            4/6/00
```

# Output: printf("control string", output list); output list - expressions; values to be printed control string - types and desired format for now, NO "&", ever! Input: scanf("control string", &input list); input list - variables; values to be read control string - types and expected format can be a way of initializing variables for now, YES "&", always! Check that you actually read some input! Both: %x's, I/O list match in number, order, type

#### More on Initializing variables

- Review: Initialization means giving something a value for the first time.
- Potential ways to initialize:
  - Assignment statement
  - scanf
  - Yet another way: initializer with declaration

/6/00 D-3

```
Initializing when Declaring
int product, i;
                          int product = 40, i = 5;
/*declarations without
                           /*declaration with
initializers */
                          initializers, */
product = 40;
i = 5;
/*initialization via
                          i = 6;
                                /*not an
assignment statements
*/
                                  inititialization! */
 Initializers are part of the declaration;
 they are not assignment statements (despite the
 = sign).
```

####